## eVidyalaya Half Yearly Report

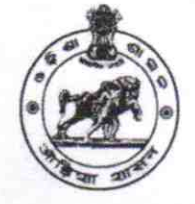

Department of School & Mass Education, Govt. of Odisha

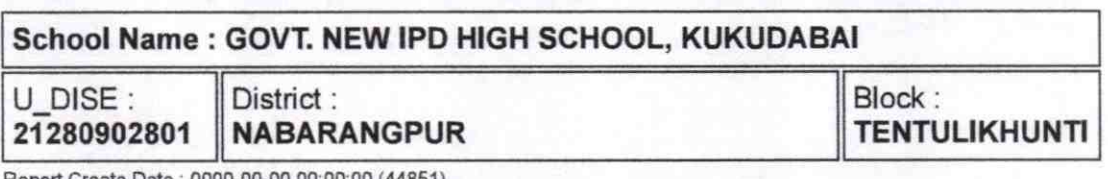

Report Create Date: 0000-00-00 00:00:00 (44851)

I I

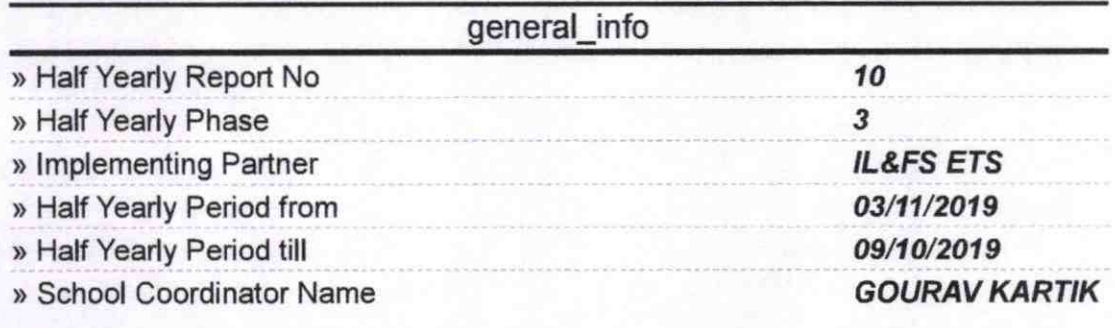

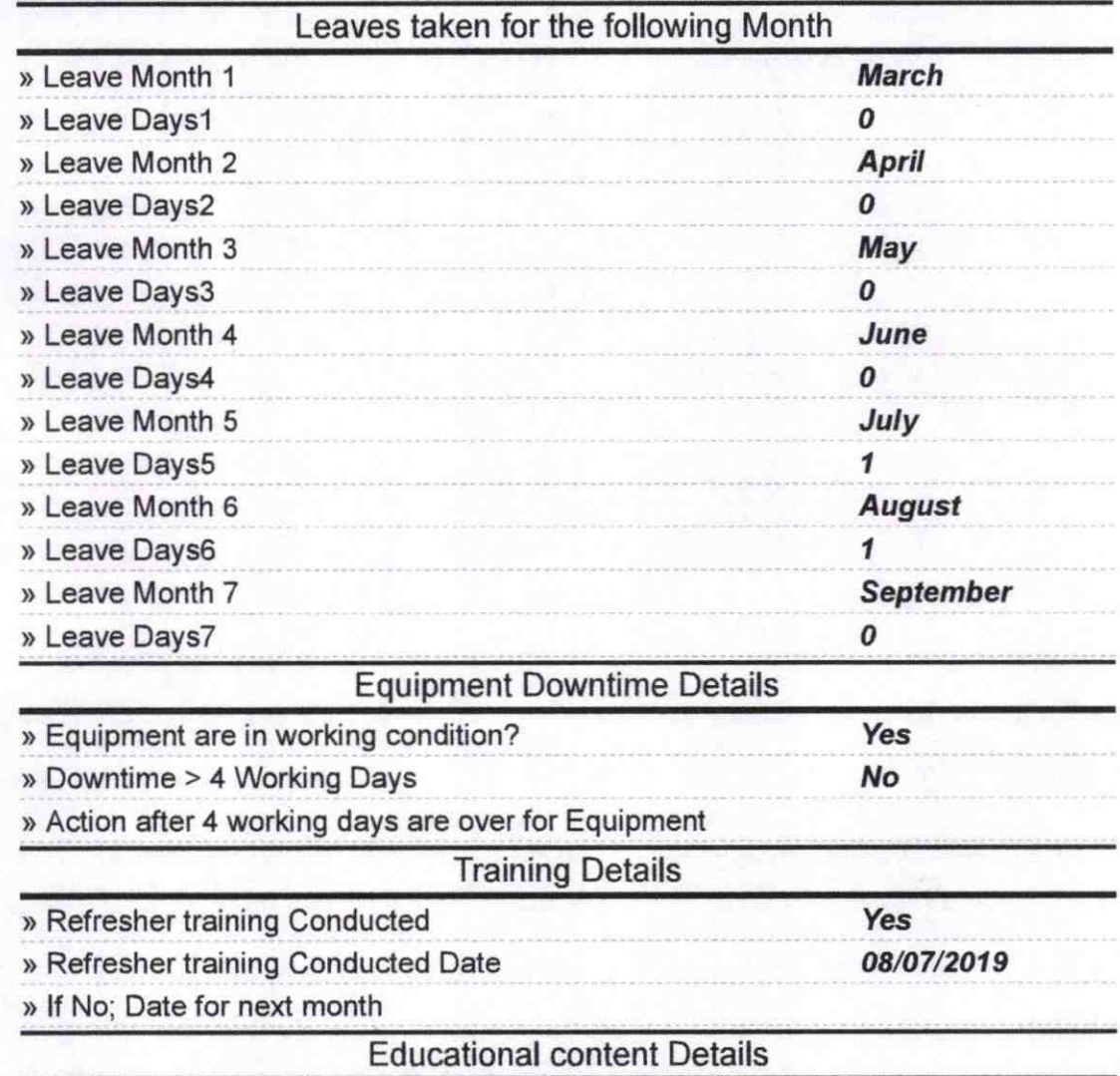

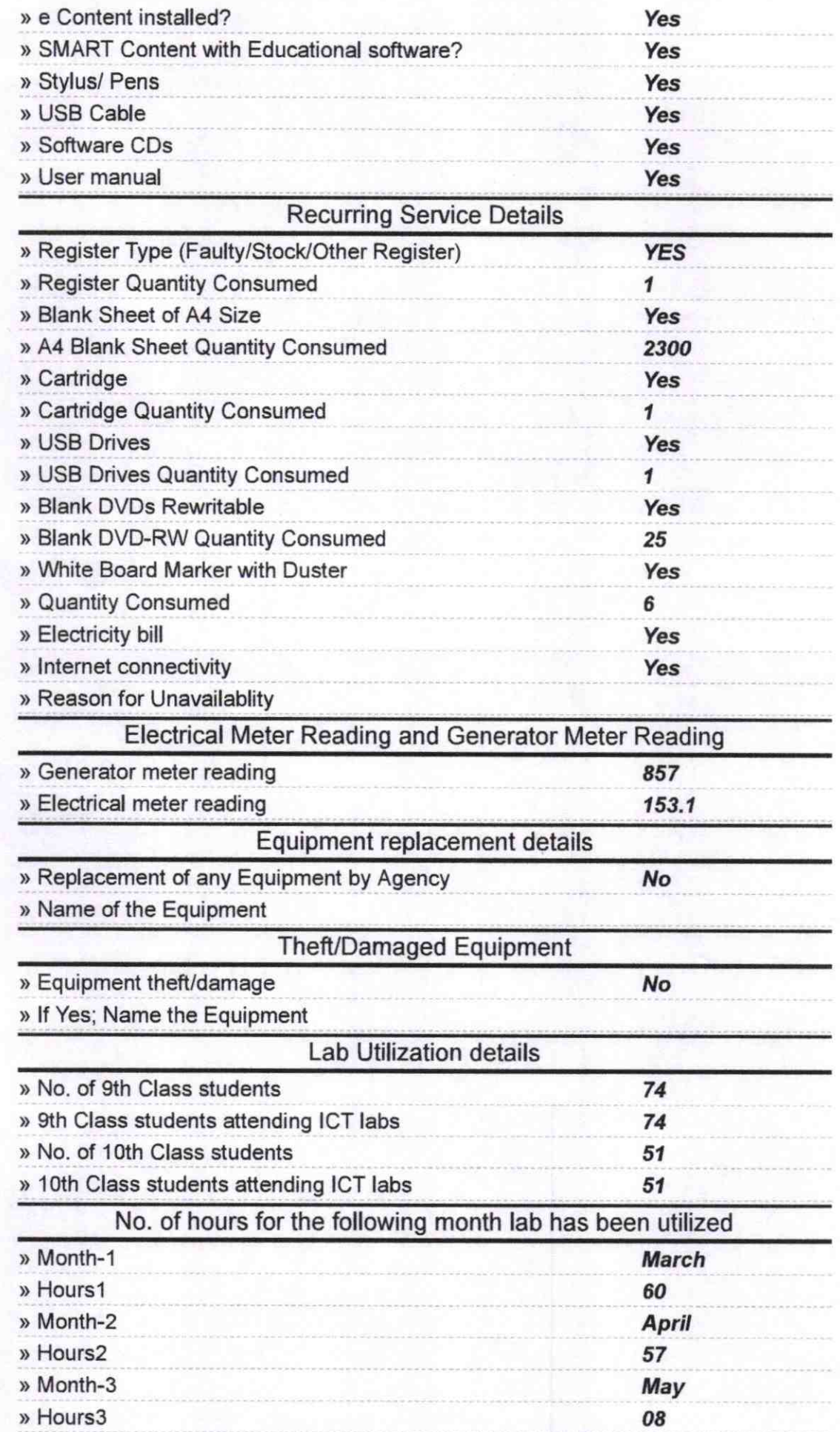

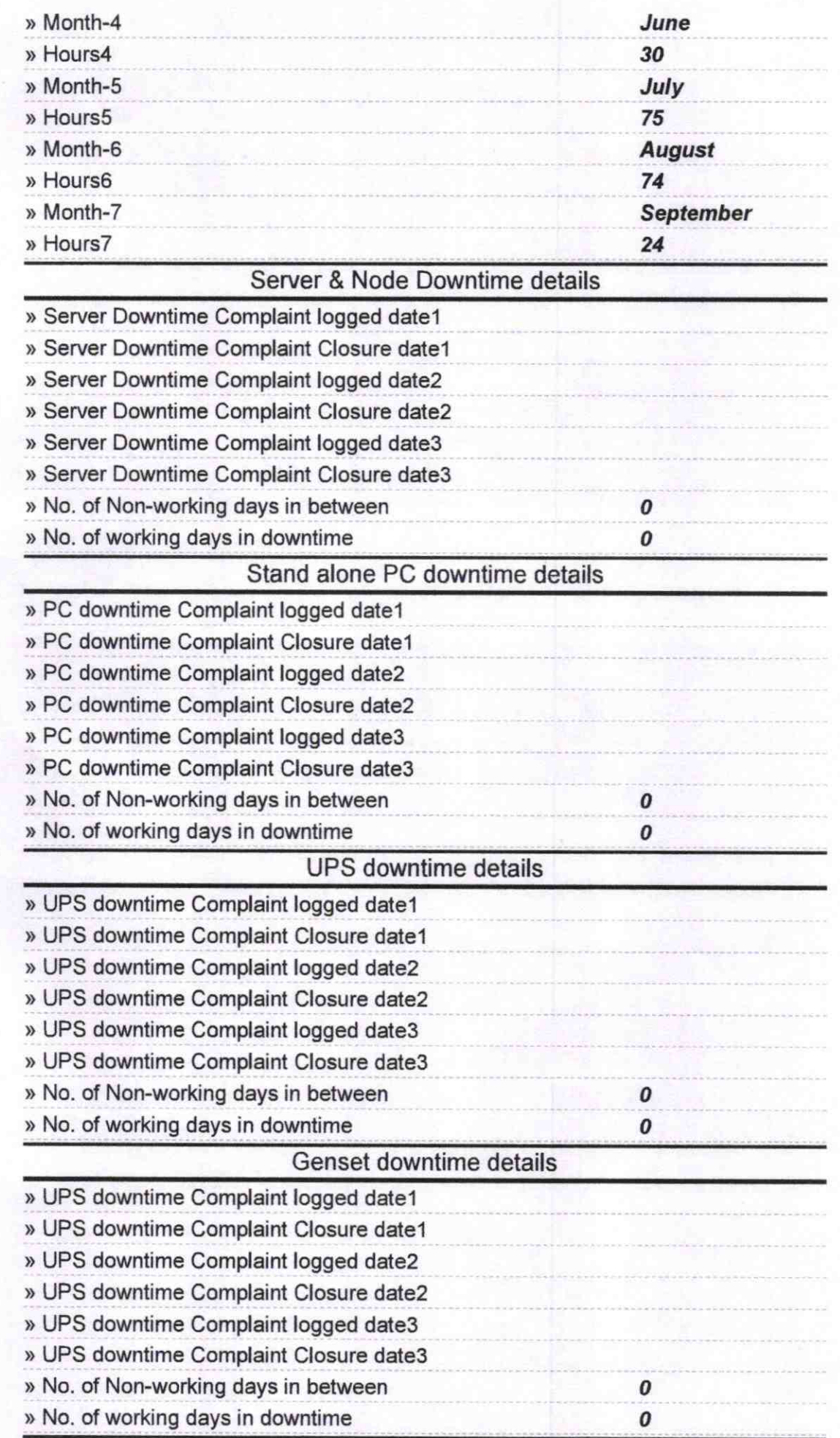

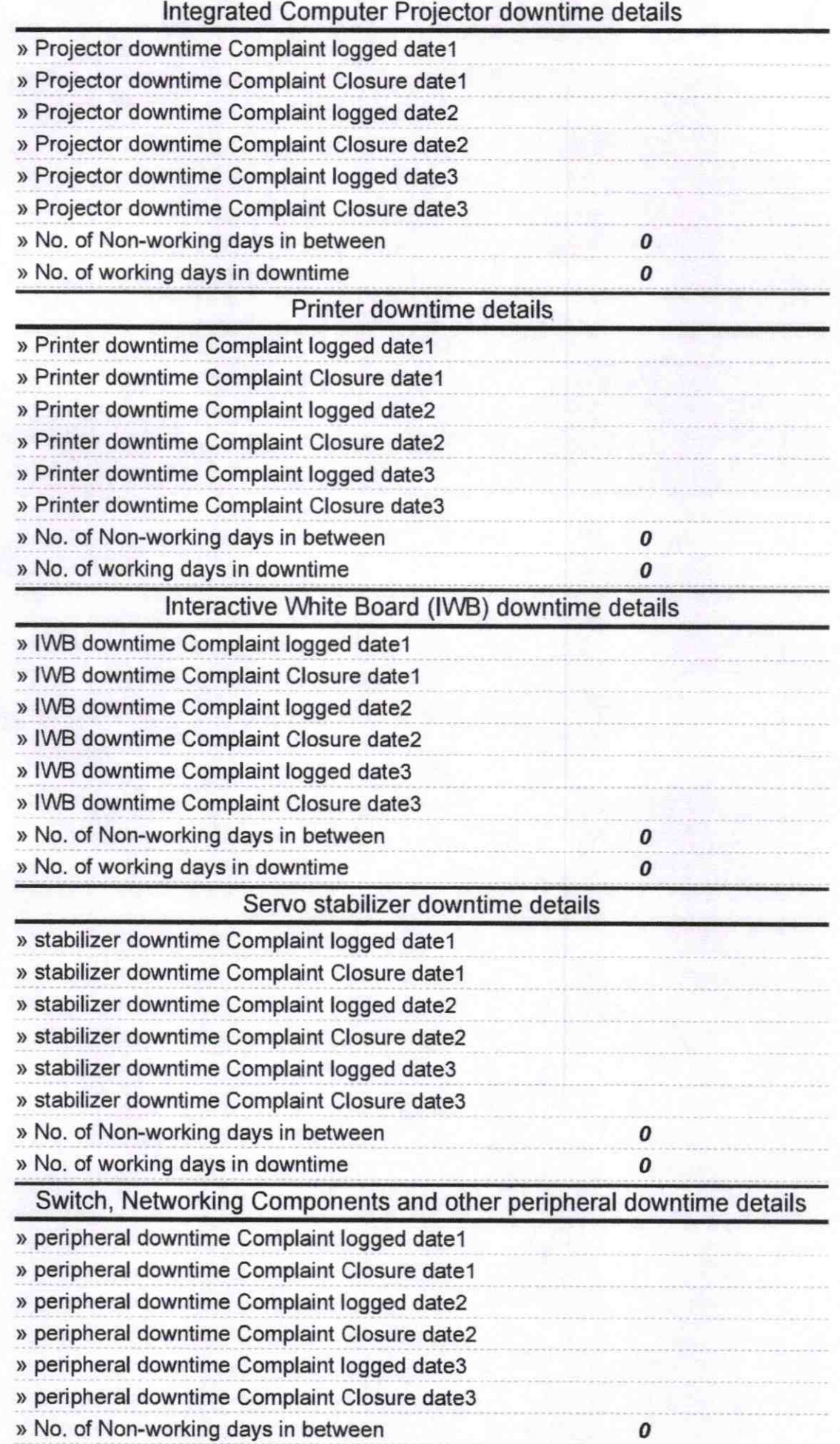

fand !

**Signature of Head Master/Mistress with Seal**